# THE JR PROGRAMMING LANGUAGE: CONCURRENT PROGRAMMING IN AN EXTENDED JAVA

RONALD A. OLSSON Department of Computer Science University of California, Davis

AARON W. KEEN Department of Computer Science California Polytechnic State University

**Kluwer Academic Publishers** Boston/Dordrecht/London

## Chapter 1

# **INTRODUCTION**

Concurrent programming is concerned with writing programs having multiple processes that may execute in parallel. The topic originated in the 1960s when the invention of independent device controllers (channels) led people to organize operating systems as concurrent programs, even for single-processor machines. Since then, rapid developments in computer architecture have led to an increasingly large number of multiprocessor architectures, such as sharedmemory multiprocessors, multicomputers, and networks of workstations. The operating systems for these architectures are all instances of concurrent programs. More importantly, multiprocessor architectures make it possible to write application programs that exploit the concurrency inherent in the hardware. Both distributed systems, multiprocessor systems, and hybrids (e.g., distributed systems that include some multiprocessors) are prevalent today and they are likely to remain so.

A concurrent program specifies two or more processes that cooperate in performing a task. Each process consists of a sequential program. The processes cooperate by communicating, which in turn gives rise to the need for synchronization. Communication and synchronization are programmed by reading and writing shared variables or by sending and receiving messages. Shared variables are most appropriate for concurrent programs that execute on a single processor or a shared-memory multiprocessor. Message passing is most appropriate for distributed programs that execute on multicomputers or networks of workstations. (Message passing can also be used on shared-memory machines.)

This book describes the JR programming language and shows how it can be used to write concurrent programs for a variety of hardware architectures and software applications. JR is an extension of the Java programming lan-

guage [28] with additional concurrency mechanisms based on those in the SR (Synchronizing Resources) programming language [6, 9].

Java has proven to be a clean and simple (and popular) language for objectoriented programming. Even so, the standard Java concurrency model is rather limited. It provides threads, a primitive monitor-like mechanism, and remote method invocation (RMI). Although these features are useful, they offer little flexibility in the design and implementation of concurrent programs.

JR provides a richer and more flexible concurrent programming model than Java. JR adapts the following features from SR: dynamic remote virtual machine creation, dynamic remote object creation, remote method invocation, dynamic process creation, support for rendezvous, asynchronous message passing, semaphores, and shared variables. JR takes a novel object-oriented approach to synchronization whereas SR is not object-oriented.

Thus, JR inherits and extends one of SR's distinguishing attributes: its expressive power. The communication and synchronization mechanisms listed above include most of the ones that have proven popular and useful. This makes JR suitable for writing concurrent programs for *both* shared- and distributedmemory applications and machines.

In addition to being expressive, JR is easy to learn and use for someone who has some background with Java. Its variety of concurrent programming mechanisms is based on only a few underlying concepts. Moreover, these concepts are generalizations of ones that have been found useful in sequential programs. The concurrent programming mechanisms are also integrated with the sequential ones, so that similar things are expressed in similar ways. An important design goal has been to retain the "feel" of Java while providing a richer concurrency model.

Part I of this book describes the concurrent aspects of JR in detail and gives numerous, smaller examples. Part II develops complete programs for several larger applications: matrix multiplication, partial differential equations, the traveling salesman problem, a distributed file system, and discrete event simulation. These illustrate the use of JR for distributed programming using message passing and parallel programming using shared variables. JR is implemented on top of Java, so, in principle, it can run on any platform that supports Java, including networks of workstations and shared-memory multiprocessors. JR programs can also be executed on single processor machines, in which case process execution is interleaved. The current JR implementation runs on UNIX-based (Linux, Mac OS X, and Solaris) and Windows-based systems.

The remainder of this chapter gives a brief overview of JR. First we describe the main components of the language. Then we present complete programs that solve several familiar problems. The solutions illustrate the structure of JR programs and some—but by no means all—of the language's power and flexibility. Finally, we describe how to create and execute JR programs.

#### **1.1 Key JR Components**

As noted above, JR extends Java with additional mechanisms for supporting concurrency. The key new features are virtual machines, remote objects, and operations.

A JR virtual machine represents an address space, which is located entirely on one physical machine. These virtual machines can be created dynamically during program execution in a way similar to how objects are created. JR virtual machines can be "populated" with remote objects, which are essentially the usual instances of classes. In JR, a remote object is simply a Java object that has been created in a way slightly different from the usual Java new. Thus, JR object creation is dynamic, as in Java. A class in Java serves as the unit of compilation and encapsulation; a class in JR serves a similar role. A JR class may contain anything that a Java class may contain plus it may contain additional JR features. The one difference in the use of classes is that in JR all classes must be compiled together.

One such feature is the process, which represents a separate thread of control.<sup>1</sup> JR provides a process abbreviation. Processes can be created dynamically and can share variables in the same object, in the same class (static variables), and in other classes on the same virtual machine (public static variables). Processes can also communicate and synchronize by means of operations.

An operation can be considered a generalization of a method: It has a name and can take parameters and return a result. An operation can be invoked in two ways: synchronously by means of a call statement or asynchronously by means of a send statement. An operation can also be serviced in two ways: by a method or by input statements. These ways of servicing an operation support local and remote method calls and rendezvous. As we shall see in Part I, this variety of possibilities provides a great deal of flexibility and power for solving concurrent programming problems.

JR contains several mechanisms that are abbreviations for common uses of operations; these can be used to simplify many programs. Abbreviations include process declarations, op-method declarations, receive statements, and semaphores. JR also provides a few additional statements that are useful for concurrent programming. The reply and forward statements provide additional ways to use operations.

JR also provides a means to deal with program quiescence. A JR program becomes *quiescent* when all of its processes have terminated or deadlocked. At that point, the JR implementation will normally terminate the program's execution. Instead, however, JR allows an operation to be registered as the "qui-

<sup>&</sup>lt;sup>1</sup>JR uses the traditional term 'process' to represent this abstraction. As we will see in later chapters, JR processes are actually mapped to Java threads. To further confuse matters, the term "process" is often used to represent an operating system process, which might contain multiple threads of execution.

escence operation"; this operation will be invoked when the program becomes quiescent. This feature is useful to avoid having to write code to determine when processes have terminated.

JR programs can use all of the many packages provided for Java. For example, these include common math functions and a variety of input/output functions. JR programs can also interact with Java packages for building GUIs (graphical user interfaces), such as AWT and Swing; Chapter 20 show some examples of such interaction.

#### **1.2 Two Simple Examples**

One of the best ways to learn a new programming language is to start writing programs. To do so, it helps to look at examples.

A standard first example in a programming language text is a program that writes the message "Hello World!" on the standard output file. In JR, the following program does the trick:

```
-

	

 !
 public class HelloWorld {
     \frac{1}{2} , \frac{1}{2} , \frac{1}{2} , \frac{1}{2} , \frac{1}{2} , \frac{1}{2} , \frac{1}{2} , \frac{1}{2} , \frac{1}{2} , \frac{1}{2} , \frac{1}{2} , \frac{1}{2} , \frac{1}{2} , \frac{1}{2} , \frac{1}{2} , \frac{1}{2} , \frac{1}{2} , \frac{1}{2} , \frac{1Svstem.out.println("Hello World!"):
     = -\mathbf{r}
```
It is nearly identical to the equivalent program in Java. The first difference is that JR programs must import the JR package. However, to save space, most examples in this book will omit that line; be sure to include it in any programs that you actually try to compile, though! For the same reason, our code in this book generally does not check for errors in input data or command-line arguments. The second difference is that the JR program's main method must appear in a public class.

As noted earlier, the sequential aspects of JR are identical to those of Java (with the exception of one extension seen in Chapter 3). However, JR provides extensions to Java to simplify the writing of concurrent programs, as the next example illustrates.

This program uses two processes to perform two independent computations:

```
"
#$%&"$"
GFHI
%
"
"
+*
       \mathcal{M} = \mathcal{M} \times \mathcal{M} = \mathcal{M} \times \mathcal{M} , which is a subset of the subset of the subset of the subset of the subset of the subset of the subset of the subset of the subset of the subset of the subset of the subset of the s
     private static final int [] B = \{14, 17, 9, 3\};\mathcal{M} = \mathcal{M} \mathcal{M} = \mathcal{M} \mathcal{M} = \mathcal{Mwhere the contract of the contract of the contract of the contract of the contract of the contract of the contract of the contract of the contract of the contract of the contract of the contract of the contract of the cont
              int sum = 0;
               J%c0-
/.	dTN&bA!eGfG^9!g-h
h6G*
                        "h
N_L3i 59!
             \overline{1}
```

```
System.out.println("sum of A is " + sum);=
      \mathcal{L} = \mathcal{L} \mathcal{L} = \mathcal{L} \mathcal{L} \mathcal{L} = \mathcal{L} \mathcal{L} \mathcal{L} \mathcal{L} = \mathcal{L} \mathcal{L} \mathcal{L} \mathcal{L} \mathcal{L} \mathcal{L} = \mathcal{L} \mathcal{L} \mathcal{L} \mathcal{L} \mathcal{L} \mathcal{L} \mathcal{L} \mathcal{L} \mathcal{L} \mathcal{L} \mathcal{L} \mathcal{L} \mathcal{L} \mathcal{L} \mathcal{L} \mathcal{L} \mathcal{L} \mathcal{L} \mathcal{L} \mathcal{L}int sum = 0:
            J%c0-
/.	dTN&bA!eGfG^9!g-h
h6G*
                  habitan kacamatan ing Kabupatèn Kabupatèn Kabupatèn Kabupatèn Kabupatèn Kabupatèn Kabupatèn Kabupatèn Kabupatè
           \overline{1}17-	%-8-	/.	$-.90/:/.
.%d%
	+JML_HU 	`&X :Vh+-<6a!
      = -

#$&	%	G% 
,/.01	
/.
2435+
2%%6G*
      = -\mathbf{r}
```
Process  $p1$  computes the sum of the elements in array A and outputs the result; process p2 computes the inner product of the elements in array A with those in array B and outputs the result.

This program illustrates four important aspects of JR. Chapter 4 discusses these aspects in detail.

The first aspect to note is that JR programs use the same scoping as Java programs. Consequently, each process gets its own copy of variables declared local to it (such as sum and i), but the processes *share* variables and constants (such as A and B) declared at the class level.

In this program, since the processes only read shared constants, there is no potential for both processes updating a shared variable at about the same time and interfering with each other in doing so. Such a *race condition* (or *data race*) can occur with shared variables. An example illustrating a race condition is given in Section 4.1. Processes can use synchronization to protect access to shared variables. One such technique is demonstrated in Section 1.5. Others are demonstrated in subsequent chapters; e.g., see Section 5.5 for an example of how to use only shared variables to program synchronization and see Section 6.1 for an example of how to use semaphores.

The second important aspect of JR illustrated by the TwoProcesses program involves the program's output. It outputs two lines, one from each process, but the order in which the lines appear is non-deterministic. The output might be p1's output followed by p2's output, or vice versa. Which ordering occurs depends on the order in which the two processes execute, which is also nondeterministic.

The third aspect illustrated by the TwoProcesses program is that the processes were declared to be static. Non-static processes are also allowed, but static processes are slightly simpler to use, so we use them in many of the examples in this book.

The final aspect deals with program termination. As noted in Section 1.1, a JR program terminates when all of its processes have terminated or deadlocked; it will also terminate when it has executed a JR. exit.

#### **1.3 Matrix Multiplication**

Now consider the problem of multiplying two  $N \times N$  real matrices A and B. We first present a sequential program to solve this problem and then show how to modify the program to compute all  $\mathbb{N}^2$  inner products in parallel.

The following program first reads in the source matrices, then computes the matrix product, and finally prints the result matrix. (The code omits the details of reading in the matrices as that code just uses standard Java features.) The main method reads in the arrays, instantiates a MMMultiplier object to do the actual computation, and then invokes the print method in that object.

```
"
#$%&"$"

/.+*
   \frac{1}{2} , \frac{1}{2} , \frac{1}{2} , \frac{1}{2} , \frac{1}{2} , \frac{1}{2} , \frac{1}{2} , \frac{1}{2} , \frac{1}{2} , \frac{1}{2} , \frac{1}{2} , \frac{1}{2} , \frac{1}{2} , \frac{1}{2} , \frac{1}{2} , \frac{1}{2} , \frac{1}{2} , \frac{1}{2} , \frac{1\ldots , and a set \ldots . The contract of \ldots is the contract of \ldotsdouble [] [] A, B;
      ,
"
 /._^
^+
%7,LM.%
_X
      "$	/$%M+NG.H

$	Y$%D0 L9P X9P ^6<!
      8
/.	90 6a!
  =
=
"
#$%&"$"

$	/$%d*
   int N; // A and B are NxN

#$"K3535D!

#$
$	/$90

#$" 3535_L9P 
-
#$"K3535MX9P Y.	M^6 *
     this.N = N;
      _NG.H+
-
#$" 3^
53^
5D!
      \mathcal{A} , and the set of the set of the set of the set of the set of the set of the set of the set of the set of the set of the set of the set of the set of the set of the set of the set of the set of the set of the set 
      J%c0-
/.	M_N&bA! +fG^9! h
h6G*
         J 0-
/.
	,NMb!e,f,^D!eh
h6(*
            3 F 1 F 1 A 2 A
            J% 0-
Y.	MNMbA!+f(^9!h"h6G*
               3"535h"NML3
53
5 GX3"5359!
           =
        \mathbf{r}=
   \mathbf{r}

#$,%-
G/.	D0-
6,*
      \blacksquareJ%c0-
/.	M_N&bA! +fG^9! h
h6G*
         J 0-
/.
	,NMb!e,f,^D!eh
h6(*
            17	% 8	9/.
	903"535h: :6a!
        \mathbf{r}17	%-	 /.	%$-.0-
6a!
     \mathbf{r}=
\mathbf{r}
```
The code in MMMultiplier's constructor computes  $n^2$  inner products using nested for statements. The inner for statement computes the inner product of row  $\mathbf r$  of A and column  $\mathbf c$  of B and stores the result in  $\mathbf C[\mathbf r][\mathbf c]$ . The code in the print method prints matrix C, with each row printed on a separate line.

Since the inner products are independent of each other, we can compute all  $<sup>2</sup>$  in parallel, as shown below. This program will not be very efficient, since</sup> each process does very little computation, but we could readily modify it to use fewer processes (see Exercise 1.2 and also Chapter 15). The main class the same as the previous main class, except it uses a quiescence operation to print the result, as described later below.

```
"
#$%_
$"

/.+*
   private static MMMultiplier m;

#$&	%	G% 
,/.01	
/.
2435+
2%%6G*
       \ldots , \ldots , \ldots , \ldots , \ldots , \ldots , \ldotsdouble [] [] A, B;
       \mathcal{N} , the state of the state of the state of the state of the state of the state of the state of the state of the state of the state of the state of the state of the state of the state of the state of the state of th
       +NG.H 

$	/$%90 L9PeX9P ^6<!
       \blacksquare . The contract of the contract of the contract of the contract of the contract of the contract of the contract of the contract of the contract of the contract of the contract of the contract of the contract of the 

7&*
          JR.registerQuiescenceAction(done);
       = 	-`K0"

A	U""."-2	
	.

"	U-. 6G*
           A/.
	%1	%
F
%A0-
6a!
      \mathbf{r}\mathbf{1} 	%+	%	M_%-
M
.A0-
6,*
       8
/.	90 6a!
   =
\mathbf{r}
```
The MMMultiplier code now performs the matrix multiplication by using compute processes.

```
"
#$%_
$"

$	/$%d*
  int N; // A and B are NxN

#$"K3535_L9P X9PD!

#$
$	/$90

#$"43535ML9P 
-
#$"K3535MX9P Y.	M^6 *
    this. A = A; this. B = B; this. N = N;
     _NG.H& _NG.H& _NG.H& _NG.H& _NG.H& _NG.H& _NG.H& _NG.H& _NG.H& _NG.H& _NG.H& _NG.H& _NG.H& _NG.H& _NG.H& _NG.H
  \mathbf{r}%
&"-

	%c0,0-
/.	MMNMbA! Mf,^9! 
h
h6aP
                         \overline{\phantom{a}} , and \overline{\phantom{a}} . The set of \overline{\phantom{a}}_"-

	%_	"`Y.
._
%"
-	&J% 39Pi5
    C[r][c] = 0.0;J%c0-
/.	_N&bA! +fG^9!h
h6G*
       93
53-5h
NML3"53
5 GX3
53-59!
    \mathbf{r}
```

```
=

#$,%-
G/.	D0-
6,*
                \blacksquare . The matrix of the matrix of the matrix of the matrix of the matrix of the matrix of the matrix of the matrix of the matrix of the matrix of the matrix of the matrix of the matrix of the matrix of the matrix of th
        \mathbf{r}\mathbf{r}
```
The heading on compute contains two quantifiers, so  $N^2$  processes are created, one for each combination of values for  $r$  and  $c$ . In fact,  $r$  and  $c$  are parameters to each instance of compute and are available in compute's body. Each process computes one inner product, just as each iteration of the innermost loop does in the sequential program. The compute processes are created at the end of execution of MMMultiplier's constructor.

When inner products are computed in parallel,  $C$  should not be printed out until all processes have terminated. As mentioned in Section 1.1, a program may register a quiescence operation, which is invoked when JR has detected that the program has finished computation and is about to terminate. Hence, the code associated with the quiescence operation is executed *after* the rest of the computation terminates. In the program above, the main method registers done as the program's quiescence operation. Once the compute processes terminate, the code in done is executed to print out C. By using a quiescence operation, we do not need to add synchronization code to the rest of the program to determine when all the compute processes have terminated. This feature of JR makes many programs, including this one, easy to write. Chapter 15 describes how to structure solutions to this problem in ways that do not require using a quiescence operation.

#### **1.4 Concurrent File Search**

The programs given so far are very short, so they consist of a single class. Often it is best to employ multiple classes. The last two examples in this chapter illustrate how to do so.

The grep family of UNIX commands is commonly used to search for patterns in files. For example, the following command searches each of the named files:

 $\mathcal{L}$  . And the state of the state of the state of the state of the state of the state of the state of the state of the state of the state of the state of the state of the state of the state of the state of the state o

Each line containing string is printed on standard output. (If there is more than one file, each line of output begins with the name of the file.) The grep command searches each file sequentially.

The following JR program gives a simplified, concurrent implementation of the above command. In particular, it searches the files in parallel, one process for each file. The program has the same arguments as grep above: a pattern string and one or more file names. (It does not implement the grep command's other useful features, such as searching for strings matching patterns specified by regular expressions; see Exercise 1.5.) Like grep, the program prints all

lines that contain the pattern string on the standard output. A string containing the file name concatenated with a colon is printed at the front of each line. Since searching and printing proceed in parallel, however, lines from different files will be interleaved.

The program consists of two classes. Execution begins in the grepmain class, which creates a grepworker object for each filename given on the command line.

```
"
#$%_
$"
-
%%/. *

#$&	%	G% 
,/.01	
/.
2435+
2%%6G*
      J 0
2$".2"	"`df 6(*
       17	%-
 /.	%$-.0
         :-
.
"
_
2".	 %	
	%.&J$"-.-+*J$".- = :6a!
      JR.exit(1);\mathcal{L}a and the set of the set of the set of the set of the set of the set of the set of the set of the set of the s
     _%
	&-
"%-
) #
-	MJ%+"-`+J$.-
    J%c0-
/.	_N SU! +f_"2A$"-.2
	"`!h"h6G*
       .%H-
"%-
)90 	
	%".9PT
2%D3
56<!
    \rightarrow\rightarrow\mathbf{r}
```
The constructor for class grepworker has two parameters: pattern and filename. It saves the parameters into object variables. When the constructor is done executing, the new in grepmain completes and an instance of process search in the newly instantiated grepworker object is created implicitly. The search process finds all instances of pattern in filename and writes them out; the file name and a colon are printed at the front of each line.

```
and the contract of the contract of the contract of the contract of the contract of the contract of the contract of
"
#$%_
$"
-
%
)%*
   1	
Y.2M	
	".P J$".-A!

#$-
"%")%901	
/.2+	
	%".Pe1	
/.2&J$.-%6,*
      \mathcal{N}^{\mathcal{N}} . NG \mathcal{N}^{\mathcal{N}} . NG \mathcal{N}^{\mathcal{N}} . NG \mathcal{N}^{\mathcal{N}}this . filename = filename;
  =
   \blacksquare . The set of the set of the set of the set of the set of the set of the set of the set of the set of the set of the set of the set of the set of the set of the set of the set of the set of the set of the set of the

7&*
           $"""
+J
_N,.H  $"""
90 J$".%-6a!
          XJ
J%"

+#MN,.%H&X"J"J%%"

"
90 J6<!
          1	
/.2 $/.A!
          H"`U$" 0"0i$%/.MNG# %""

/.%A0-
6
6c; N,."$
$%6G* ,2%	_.
$
$,. 

             if (line.index0f(pattern) >= 0) {
                System.out.println(filename + ":" + line);\rightarrow\overline{1}J"
$"
"A0-
6a!
```

```
= 	-`K0  $"^	 ".%
	-. J%6(*
      17	%-
 /.	%$-.0/:-. 	 . : h_J$"-.-6<!
    = 	-`K0-

	-. -
6G*
      17	%-
 /.	%$-.0/:-

	-.+J% : h_J$"-.-6<!
    \mathbf{r}=
\mathbf{r}
```
All objects in the above program execute on the same machine. However, we can readily modify the program so that different instances of grepworker execute on potentially different machines. For example, suppose a file name is specified on the command line as  $\texttt{machine:filename}.$  Also, suppose that  $\texttt{main}$ separates machine from filename and stores the values in string variables with those names. Then main can create a grepworker object on machine by executing

```
vm vmcap;
  \mathcal{N} -model is a set of the set of the set of the set of the set of the set of the set of the set of the set of the set of the set of the set of the set of the set of the set of the set of the set of the set of the se
  . However, the set of the set of the set of the set of the set of the set of the set of the set of the set of the set of the set of the set of the set of the set of the set of the set of the set of the set of the set of t
```
A vm in JR is a virtual machine (address space). The first line declares a reference for a vm. The second line creates a new vm on the machine whose name is stored in variable machine. The third line creates an instance of grepworker on the newly created  $vm$ , and hence on a potentially remote machine (as indicated by the remote keyword). The effect of making the above changes is that each grep object will open filename on the machine on which it is executing. (This program assumes that, for reasons explained in Section 10.8, the names of the files to be searched are specified as relative to home directory or are specified as absolute pathnames on the remote machine.)

#### **1.5 Critical Section Simulation**

As a final example, we present a program that illustrates a few of the numerous message-passing mechanisms available in JR. The program also illustrates how one can construct a simple simulation of a solution to a synchronization problem.

The following program contains numusers instances of a user process, each of which repeatedly executes a critical section of code and then a non-critical section. At most one process at a time is permitted to execute its critical section. If more than one process wants to enter its critical section at the same time, the one with the highest priority is permitted to do so. Each user process has an index i; the lower the index value, the higher the priority of the process. We simulate the duration of critical and non-critical sections of code by having each user process "nap" for a random number of milliseconds.

```
\blacksquare"
#$%&"$"

1
1M*
```
<sup>=</sup>

```
 	%+	%	M_%-

1
.	%90-
/.	6a!
 the contract of the contract of the contract of the contract of the contract of the contract of the contract of the contract of the contract of the contract of the contract of the contract of the contract of the contract o
 where the contract of the contract of the contract of the contract of the contract of the contract of the contract of the contract of the contract of the contract of the contract of the contract of the contract of the cont
     H
`U$" 0 	
6,*
         Y.
.U %%-
1
-.	%90 /.	 -
6T#
7d-
M*
             17	% 8	9/.
	$-.0/: " :Th-
_hd:,/.  	 
1M	 : h
                                                     17	% 8-"%.	
FYU$
$%0 66a!
        \mathbf{r}" 1
 /	90-
6a!
    \mathcal{F}\mathbf{r} 	%+	%	,J/.%$+/.	,.
"_N_\AP %
.
%_N,Q9!

#$&	%	G% 
,/.01	
/.
2435+
2%%6G*
 = -\overline{\phantom{a}} , \overline{\phantom{a}} , \overline{\phantom{a}}.
-+&N(.HM%.%
-0-
6a! _"
"
,H 	"`d7-	%-+	-

     J%c0-
/.	+GN SU! Mf"N,
.%
% !e"h
h6G*
         $
$ 1".	%D0-

6a! 
                                                                                _.	  	"$&"
	.
         7. The second contract of the second contract of the second contract of the second contract of the second contract of the second contract of the second contract of the second contract of the second contract of the second c
             F"`%

9
$""0  . 
	 -
Y.	90/S b"b6
6a! 
,
$7M
M	dS b
b("
         = "	-` 0"-	. %6G*
D
/.	%1	% 
F"%"A0 6a!=
        send CSexit();
                                                                            // exit critical section
         7. The second contract of the second contract of the second contract of the second contract of the second contract of the second contract of the second contract of the second contract of the second contract of the second c
             F"`%

9
$""0  . 
	 -
Y.	90/S b"b
b6
6a!	
,
$7M
M	dS(".%

         = "	-` 0"-	. %6G*
D
/.	%1	% 
F"%"A0 6a!=
     =
\mathbf{r}
```
The CSS class contains an arbitrator process that implements two operations: CSenter and CSexit. It first uses an input statement (inni) to wait for an invocation of CSenter. This is JR's rendezvous mechanism. If there is more than one invocation of CSenter, the one that has the smallest value for parameter id is selected, and a message is then printed. Next the arbitrator uses a receive statement to wait for an invocation of CSexit. Receive is a special case of inni that can be used when one just needs to receive a message or, in this case, simply a signal.

Each user process calls the CSenter operation to get permission to enter its critical section, passing its index  $\mathbf{i}$  as an argument. After "napping" the process then invokes the CSexit operation. The CSenter operation must be invoked by a synchronous call statement because the user process has to wait to get permission. However, since a user process does not need to delay when leaving its critical section, it invokes the CSexit operation by means of the asynchronous send statement.

The program employs several methods in Java packages. The System.currentTimeMillis method in the print statement returns the number of milliseconds since a particular epoch. The Thread. sleep method causes

a process to "nap" for the number of milliseconds specified by its argument. The nextInt method in the Random class returns a pseudo-random integer between 0 and its argument.

### **1.6 Translating and Executing JR Programs**

To execute a JR program, one must first create one or more files containing the program text. The names of these files must end with .jr. Following Java requirements, the JR class x must be placed in the file  $x \cdot jr$  if x is public. For example, the "Hello world" program must be placed in a file named HelloWorld.jr.

The standard tool to translate and execute a JR program is  $j\mathbf{r}$ . Assuming the directory containing jr is in a particular user's search path, the user can compile and execute the program in HelloWorld. jr by using the command

ir HelloWorld **Barrow** 

Note that the . jr suffix does *not* appear in this command; only the name of the class containing the main method does. The  $jr$  command assumes that all  $\cdot jr$ files in the current directory are part of the program. After the main class name, additional arguments to  $j\mathbf{r}$  are the command-line arguments to be passed to the main method.

The jr command performs several actions. Assuming no errors, it invokes each of the following:

- the JR compiler (jrc) to generate Java code for each .jr file (it also generates additional Java classes as needed by the program);
- $\blacksquare$  the Java compiler to translate that code to bytecode;
- the RMI compiler to adapt the translated code to execute with RMI (which JR uses to distribute programs); and
- the JVM (Java Virtual Machine) to run the translated bytecode.

The jr command creates in the current directory a new subdirectory named jrGen (first deleting the old one if it already exists). It uses this directory for all the files created by the above steps, e.g., .java and .class files. The programmer should have no need to be concerned with the contents of these files but also should not modify them. However, jrGen is needed to run a program, so it should not be deleted by the user if the program is to be executed several times.

Several other JR tools provide flexibility in applying the above steps. The following table summarizes these tools:

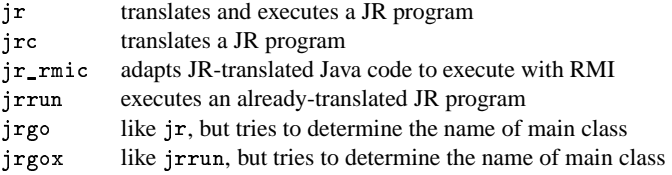

See Appendix C for further details on developing and executing JR programs.

#### **1.7 Vocabulary and Notation**

We begin by explaining the notation and conventions we will be using in the remainder of the book. As already seen in this chapter, we typeset JR syntactic tokens and programs in the Courier (typewriter) typeface.

JR's syntax extends Java's syntax with additional statements and forms of declarations and expressions; these extensions introduce several new keywords. The specific keywords and syntax will be introduced as we describe the various language mechanisms. The exact syntax and the complete set of keywords is given in Appendix A.

We will present the syntax of the JR extensions in a form in which each syntax display conveys what an element of the JR grammar looks like in a program. For example, consider how we might describe the syntax of a simplified version of JR's receive statement. (Chapter 7 gives the full description.) A receive statement names an operation and gives a list of zero or more variables separated by commas. It has the following general form:

receive *op\_id* ( *variable* , *variable* , ... )

The keyword receive, the parentheses, and the commas are JR tokens, so they are typeset in Courier. The items *op id* and *variable* are non-terminals in the JR grammar. When an item such as *variable* can be repeated, we will always list two instances and two separators and follow them with an ellipsis. We will also say whether there must be zero or more or one or more instances of the item.

We will when possible follow common Java terminology in presenting JR syntax. The key syntactic items we will use are summarized in the following table.

```
block a block of zero or more statements enclosed within { and }
expr an expression
id an identifier
variable a variable
```
#### **Exercises**

 $\Rightarrow$  As noted in the Preface, source code for all programming examples and the "given" parts of the programming exercises are available on the JR webpage.

- 1.1 Execute the TwoProcesses program several times to see whether the order of output differs between executions. If not, then add an invocation of Thread. sleep to force the other order of output.
- 1.2 Add to the TwoProcesses program a third process, which is to find the maximum element in both of the arrays.
- 1.3 (a) Compare the execution times of the sequential and parallel matrix multiplication programs for various size matrices. Which is more efficient?
	- (b) Modify the parallel program so that it uses only N processes, each of which computes one row of result matrix C. Compare the performance of this program to your answers to part (a).
- 1.4 (a) Execute the concurrent file search program using different patterns and files on a UNIX system. Compare the output to that of the grep command. Now try piping the output of your JR program through the sort command, and compare the output to that of grep. What happens if the file-name arguments to your JR program are given in alphabetical order?
	- (b) Modify the program to create instances of grep on different machines, as described in Section 1.4. Experiment with this version of the program.
- 1.5 Modify the concurrent file search program so that it allows the search string to be a regular expression. To save yourself a lot of work, use an existing Java regular expression package like gnu.regexp.
- 1.6 Execute the critical section simulation program several times and examine the results. Also experiment with different nap intervals by modifying the argument to the next Int method. Modify the program by deleting the phrase by id in the arbitrator process, and execute this version of the program several times. How do the results compare to that of the original program? What if by id is replaced by by  $-i d$ ?